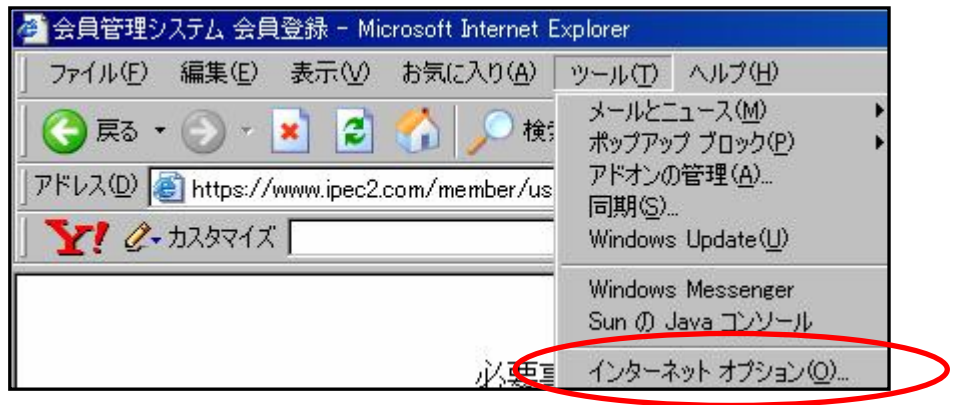

 $\overline{u}$  and  $\overline{v}$ 

 $\alpha$ 

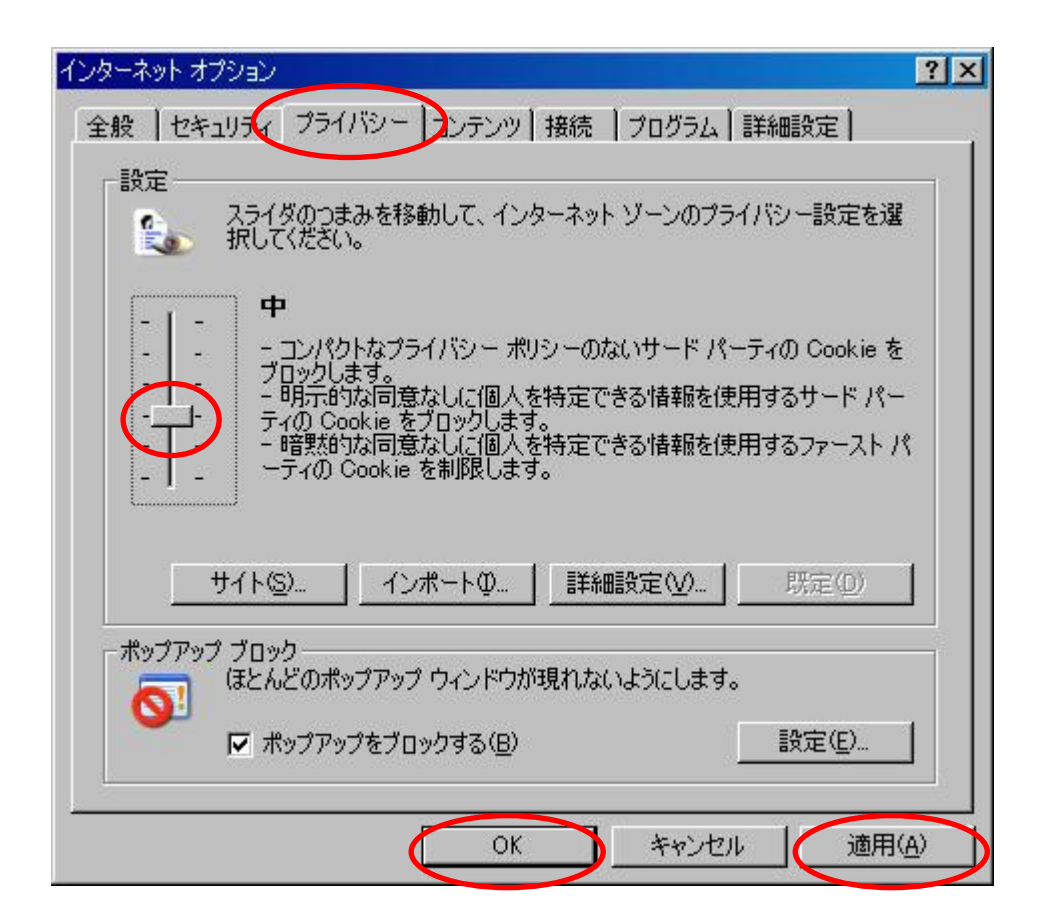